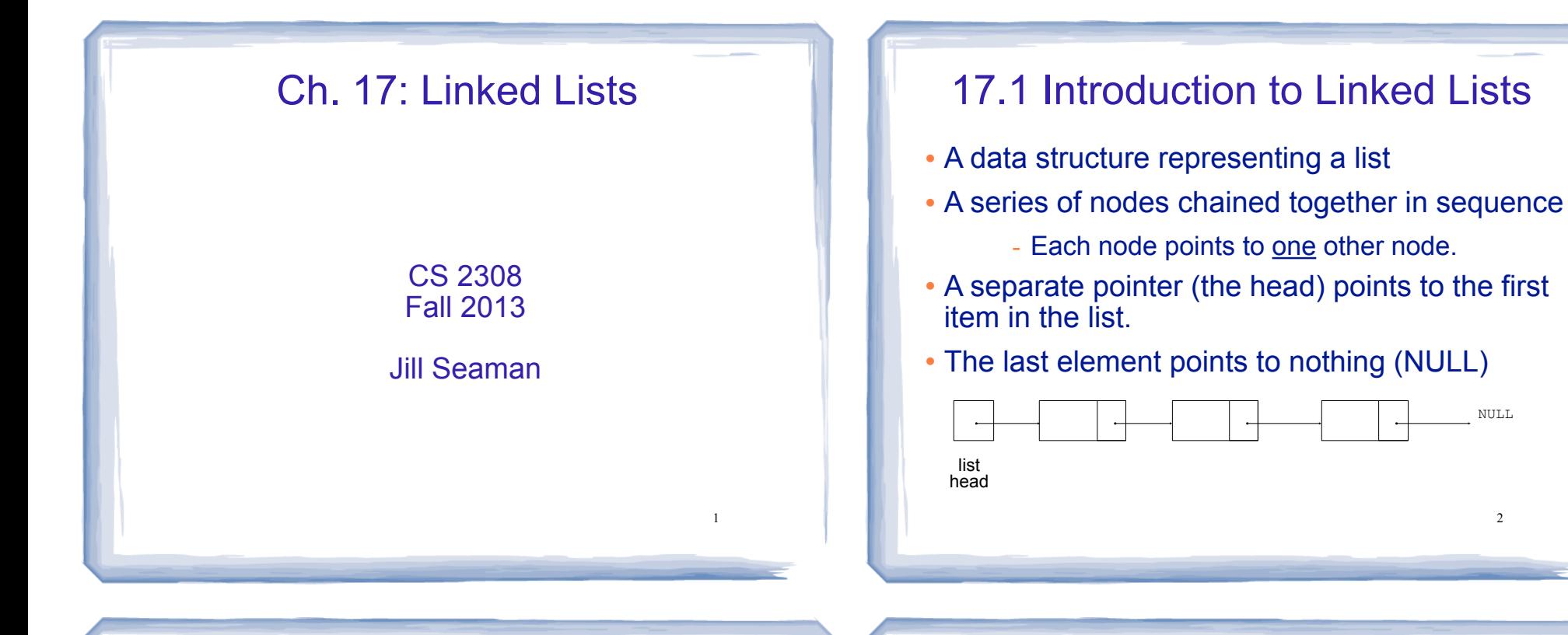

# Introduction to Linked Lists

- The nodes are dynamically allocated
	- The list grows and shrinks as nodes are added/ removed.
- Linked lists can easily insert a node between other nodes
- Linked lists can easily delete a node from between other nodes

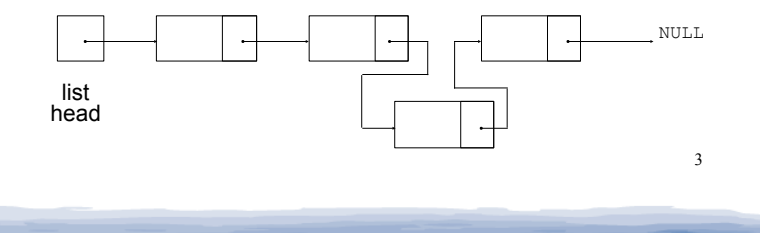

# Node Organization

2

4

NULL

- . The node is usually implemented as a struct
- ! Each node contains:
	- a data field may be organized as a structure, an object, etc.
	- a pointer that can point to another node

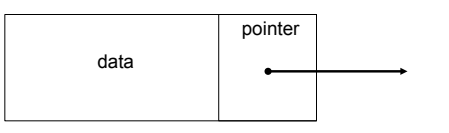

# Linked List Organization

- A linked list contains 0 or more nodes
- The list head is a pointer that points to the first node.
- ! Each node points to the next node in the list.
- The last node points to NULL (address 0).

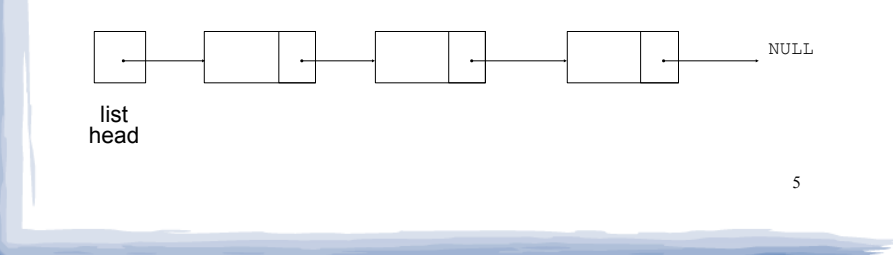

# Empty List

- An empty list contains 0 nodes.
- The list head points to NULL (address 0)
- (There are no nodes, it's empty)

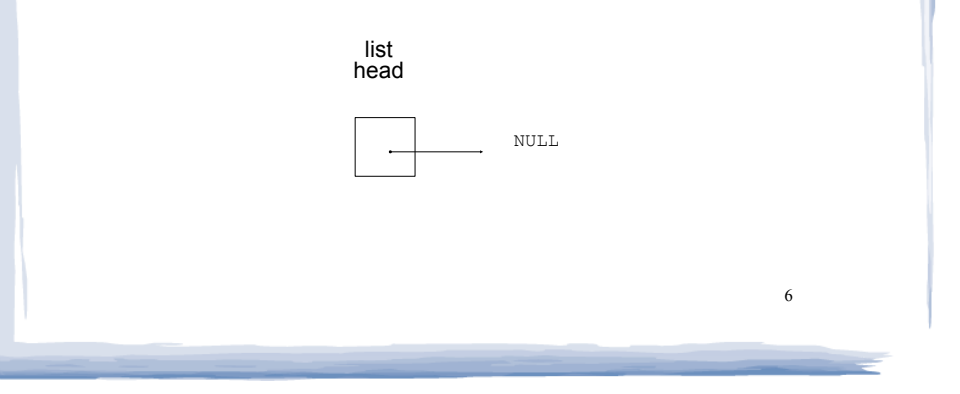

# Declaring the Linked List data type

- ! We will be defining a class to represent a linked list data type that can store values of type double.
- . This data type will describe the values (the lists) and operations over those values.
- In order to define the values we must:
	- define a (nested) data type for the nodes
	- define a pointer variable (head) that points to the first node in the list.

7

# Declaring the Node data type

• Use a struct for the node type

struct ListNode { double value; ListNode \*next; };

- ! (this is just a data type, no variables declared)
- ! next can hold the address of a ListNode.
	- it can also be NULL
	- "self-referential data structure"

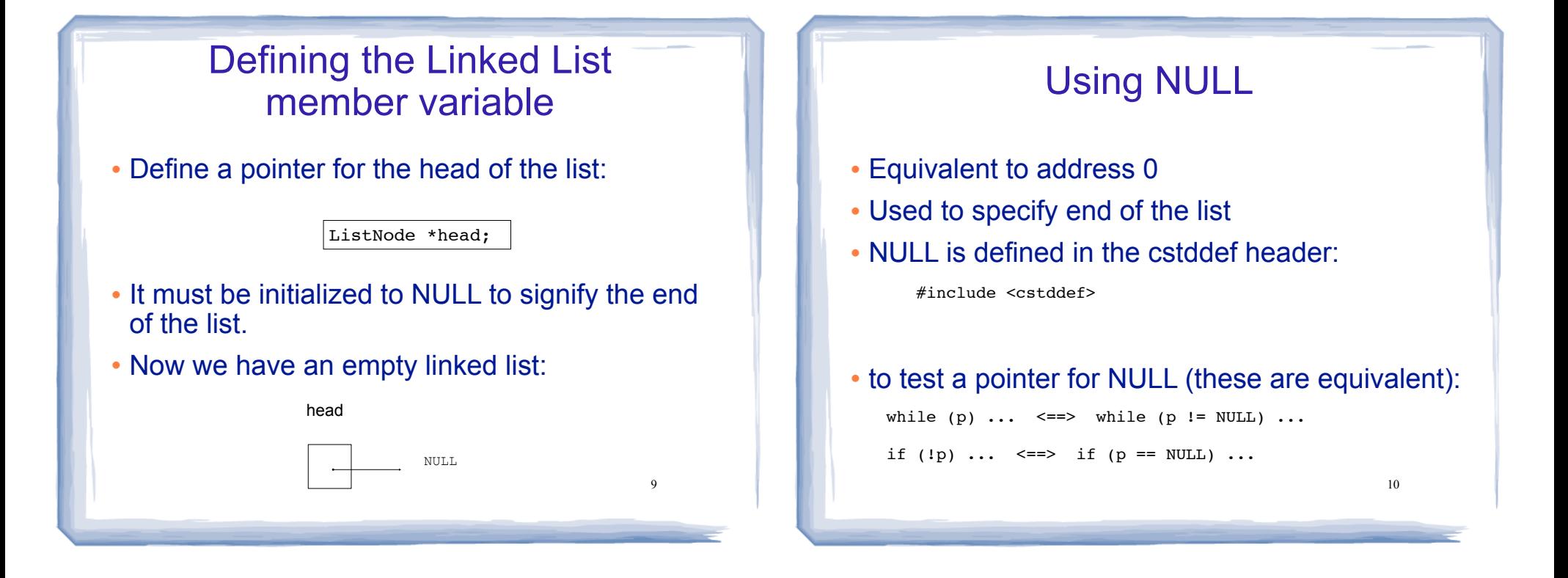

!

## 17.2 Linked List operations

- **· Basic operations:** 
	- **create** a new, empty list
	- **append** a node to the end of the list
	- **insert** a node within the list
	- **delete** a node
	- **display** the linked list
	- **delete/destroy** the list

Linked List class declaration

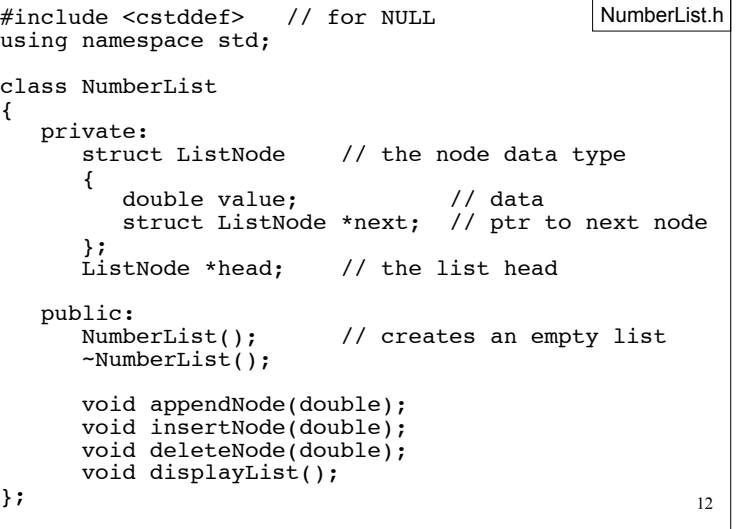

11

### 13 Operation: **Create** the empty list • Constructor: sets up empty list #include "NumberList.h" NumberList::NumberList() {  $head = NULL$ : } NumberList.cpp 14 Operation: **append** node to end of list • appendNode: adds new node to end of list • Algorithm: Create a new node and store the data in it If the list has no nodes (it's empty) Make head point to the new node. Else Find the last node in the list Make the last node point to the new node appendNode: find last elem void NumberList::**appendNode**(double num) { ListNode \*newNode; // To point to the new node

• Algorithm:

. How to find the last node in the list?

Make a pointer p point to the first element while (the node p points to) is not pointing to NULL make p point to (the node p points to) is pointing to

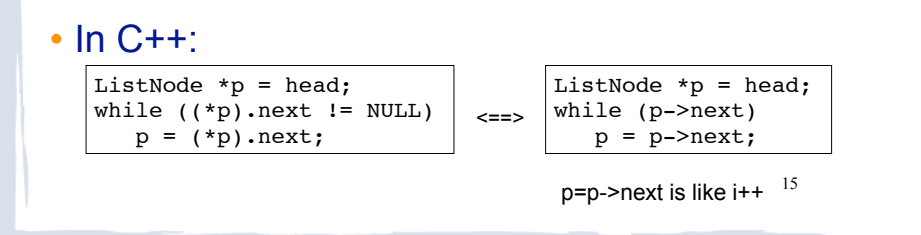

```
p=p->next is like i++ \frac{15}{16} (16)
                                          // Create a new node and store the data in it
                                          newNode = new ListNode;
                                          newNode->value = num;
                                          newNode->next = NULL;
                                          // If empty, make head point to new node
                                          if (head==NULL)
                                             head = newNode;
                                          else {
                                            ListNode *p; // To move through the list<br>p = head; // initialize to start of 1:
                                                          // initialize to start of list
                                            // traverse list to find last node<br>while (p->next) //it's not last
                                            while (p->next) p = p->next; //make it pt to next
                                             // now p pts to last node
                                             // make last node point to newNode
                                             p->next = newNode;
                                       }
                                      }
                                                                                     in NumberList.cpp
```
### Driver to demo NumberList

### • ListDriver.cpp version 1 (no output)

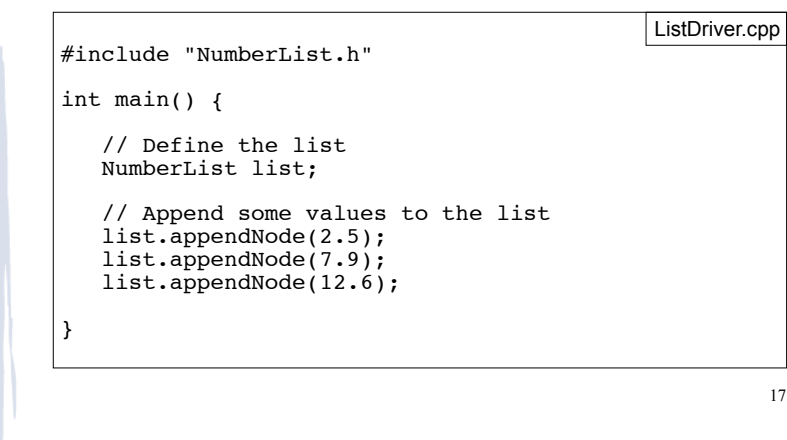

## Traversing a Linked List

- ! Visit each node in a linked list, to
	- display contents, sum data, test data, etc.
- ! Basic process:

set a pointer to point to what head points to while pointer is not NULL process data of current node go to the next node by setting the pointer to the pointer field of the current node end while

18

### Operation: **display** the list

#### 19 void NumberList::displayList() { ListNode \*p; //ptr to traverse the list // start p at the head of the list  $p = head;$  // while p pts to something (not NULL), continue while (p)  $\{$  //Display the value in the current node cout  $\lt\lt$  p->value  $\lt\lt'$  ""; //Move to the next node  $p = p$ ->next; } cout << endl; } in NumberList.cpp

### Driver to demo NumberList

### • ListDriver.cpp version 2

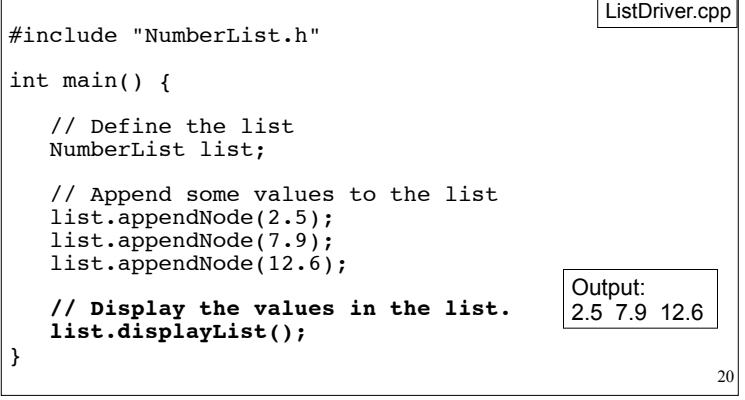

#### 21 Operation: destroy a List • The destructor must "delete" (deallocate) all nodes used in the list • To do this, use list traversal to visit each node • ~NumberList: what's wrong with this definition? NumberList::~NumberList() { ListNode \*p;  $//$  traversal ptr<br>p = head;  $//$ start at head  $//$ start at head of list while (p) { delete p; // delete current  $p = p$ ->next; // advance ptr }  $\begin{array}{|c|c|c|c|c|c|}\n\hline\n21&\phantom{1}22&\phantom{1}22&\phantom{1}22&\phantom{1}22&\phantom{1}22&\phantom{1}22&\phantom{1}22&\phantom{1}22&\phantom{1}22&\phantom{1}22&\phantom{1}22&\phantom{1}22&\phantom{1}22&\phantom{1}22&\phantom{1}22&\phantom{1}22&\phantom{1}22&\phantom{1}22&\phantom{1}22&\phantom{1}22&\phantom{1}22&\phantom{$ destructor ! You need to save p->next before deleting p: NumberList::~NumberList() { ListNode \*p; // traversal ptr<br>ListNode \*n: // saves the next  $//$  saves the next node p = head; //start at head of list while (p) {  $n = p$ ->next; // save the next delete p; // delete current  $p = n$ ; // advance ptr } } in NumberList.cpp

# Operation: **delete** a node from the list

- ! deleteNode: removes node from list, and deletes (deallocates) the removed node.
- Requires two extra pointers:
	- one to point to the node before the node to be deleted. (n) [why?]
	- one to point to the node to be deleted (p) [why?]

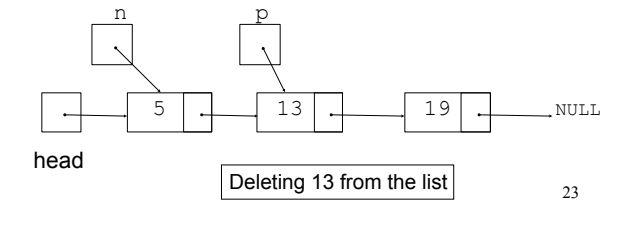

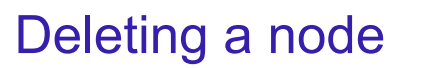

• Change the pointer of the previous node to point to the node after the one to be deleted.

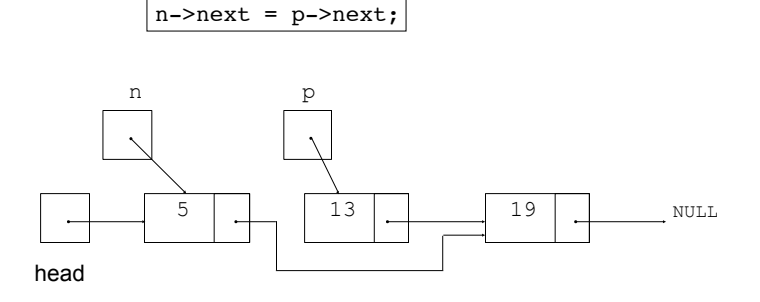

Deleting 13 from the list  $\overline{\phantom{a}}_{23}$   $\overline{\phantom{a}}$  Now just "delete" the p node

# Deleting a node

• After the node is deleted:

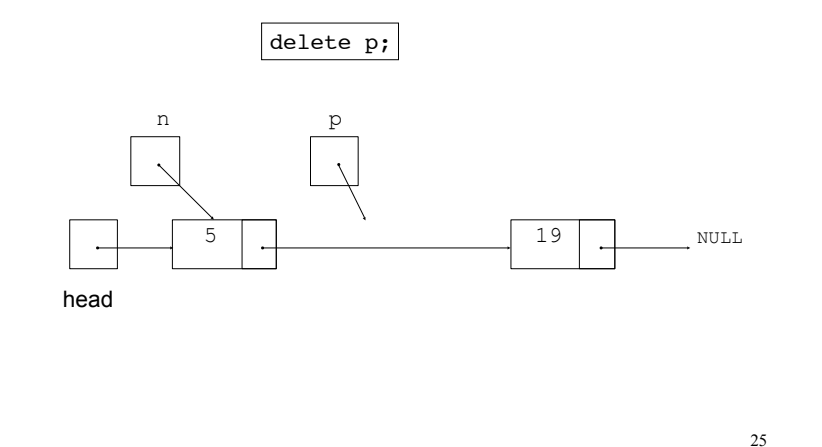

### deleteNode code

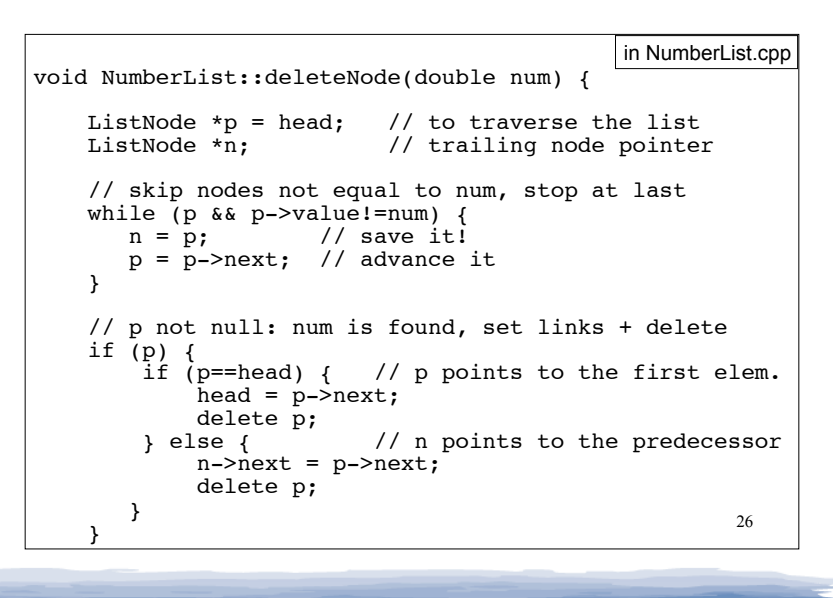

### Driver to demo NumberList

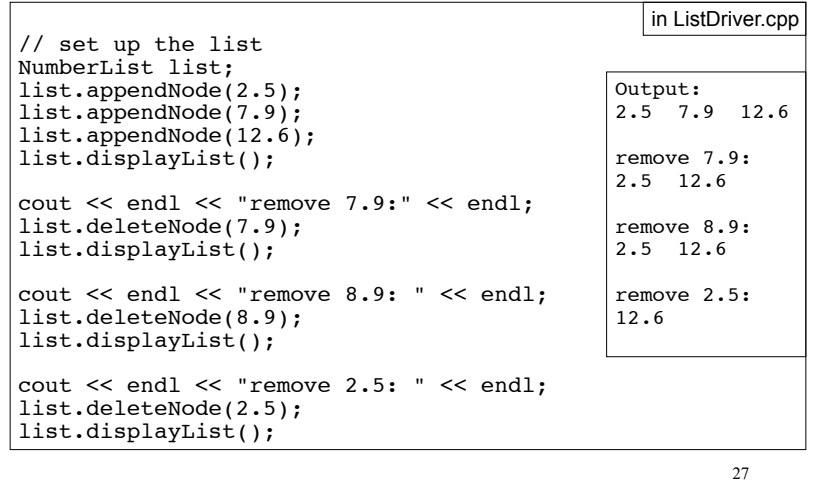

# Operation: **insert** a node into a linked list

- ! Inserts a new node into the middle of a list.
- Uses two extra pointers:
	- one to point to node before the insertion point [why?]
	- one to point to the node after the insertion point [why?] [this one is optional] n p

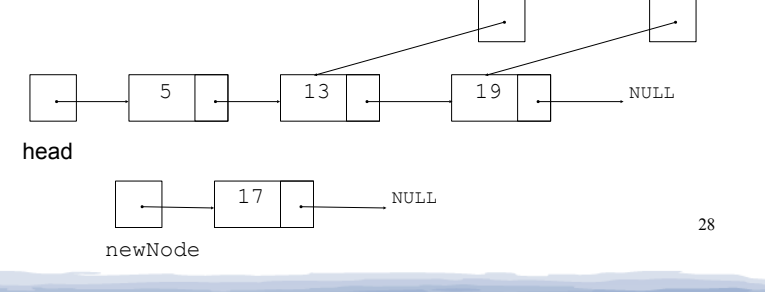

### Inserting a Node into a Linked List

### • Insertion completed:

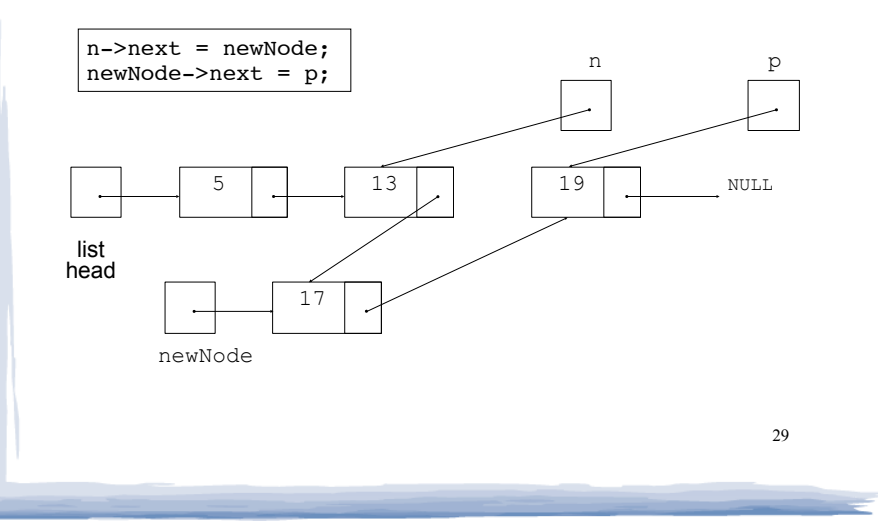

### Insert Node Algorithm

How do you determine the insertion point?

- ! Maintain sorted list: the insertion point is immediately before the first node in the list that has a value greater than the value being inserted. We do this.
- ! Insert by position: InsertNode takes a second argument that is the index of a node. Insert new value before that node.
- 30 • Use a cursor: The list might have a pointer to a "current node", insert new value before (or after) the current node.

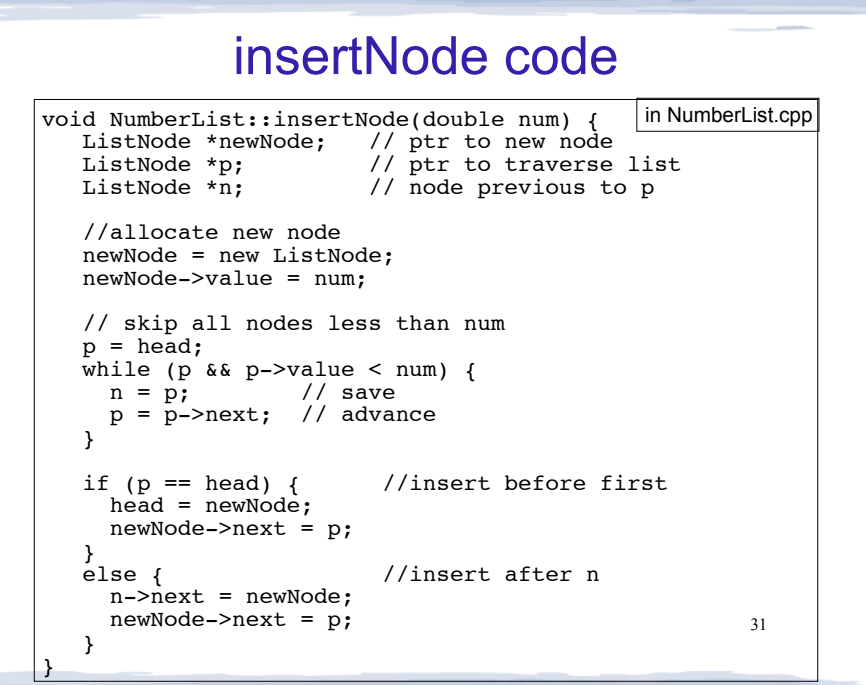

### Driver to demo NumberList

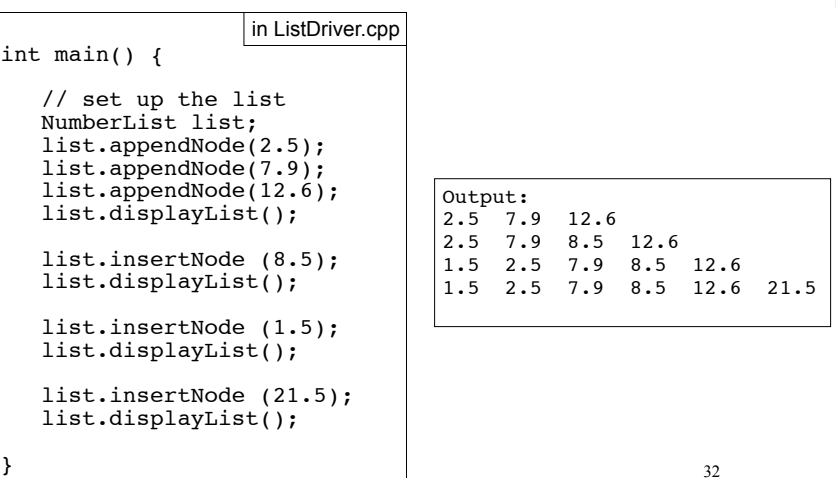

# Advantages of linked lists over arrays

- A linked list can easily grow or shrink in size.
	- Nodes are created in memory as they are needed.
	- The programmer doesn't need to predict how many nodes will be in the list.
- The amount of memory used to store the list is always proportional to the number of elements in the list.
- For arrays, the amount of memory used is often much more than is required by the actual elements in the list.
- linked list, none of the other nodes have to be ! When a node is inserted into or deleted from a  $\blacksquare$  and  $\blacksquare$  34 and  $\blacksquare$  34  $\blacksquare$  34 and  $\blacksquare$  34 and  $\blacksquare$  34 and  $\blacksquare$  34 and  $\blacksquare$  34 and  $\blacksquare$  34 and  $\blacksquare$  34 and  $\blacksquare$  34 and  $\blacksquare$  34 and  $\blacksquare$  34 and  $\blacksquare$  34 and  $\blacksquare$  34 and  $\blacksquare$  34 and  $\blacks$

## Advantages of arrays over linked lists

- ! Arrays allow random access to elements: array[i]
	- linked lists allow only sequential access to elements (must traverse list to get to i'th element).
- ! Arrays do not require extra storage for "links"
	- linked lists are impractical for lists of characters or booleans (pointer value is bigger than data value).

## Exercise: find four errors

```
int main() {
    struct node {
       int data;
       node * next; 
    }
    // create empty list
    node * list;
    // insert six nodes at front of list
    node *n;
   for (int i=0;i <= 5; i + + ) {
      n = new noden->data = i;
      n->next = list;
    }
    // print list
   n = list:
   while (!n) {
      cout \lt\lt n->data \lt\lt " ";
      n = n->next;
 }
    cout << endl;
}
```
35